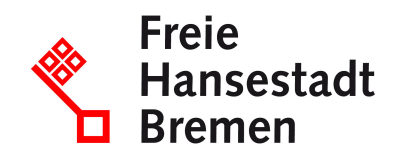

# **Beförderung von unversteuerten Alkopops melden**

Wenn Sie unversteuerte Alkopops befördern wollen, benötigen Sie eine spezielle Erlaubnis sowie eine Registrierung zur Teilnahme am EDV-gestützten Beförderungs- und Kontrollsystem (Excise Movement and Control System - EMCS).

#### **Zuständige Stellen**

• [Hauptzollamt Bremen](https://www.service.bremen.de/de/dienststelle/5bremen02.c.340818.de)

#### **Basisinformationen**

Alkopops können unter Steueraussetzung befördert werden. Das bedeutet, dass die Alkopopsteuer während des Transports noch nicht fällig wird. Ausgesetzt ist die Steuer, solange sich die Alkopops im Transit zu ihrem endgültigen Bestimmungsort befinden. Am Bestimmungsort wird die Steuer dann erhoben. In manchen Fällen können die Alkopops nach der Beförderung steuerfrei verwendet werden.

Beförderung innerhalb des deutschen Steuergebiets

Steuerlagerinhaber und registrierte Versender dürfen Alkopops unter Steueraussetzung aus Steuerlagern beziehungsweise vom Ort der Einfuhr transportieren.

Folgende Zielorte können die unversteuerte Ware innerhalb des deutschen Steuergebiets empfangen:

- Steuerlager
- Betriebe, die die Alkopops steuerfrei verwenden dürfen
- sogenannte Begünstigte (zum Beispiel ausländische Armeen, diplomatische Missionen und konsularische Vertretungen)

Alkopops dürfen innerhalb des Steuergebiets außerdem zur direkten Ausfuhr steuerfrei transportiert werden.

Beförderung in oder über andere Mitgliedstaaten

Steuerlagerinhaber und registrierte Versender dürfen Alkopops unter Steueraussetzung zu folgenden Zielorten außerhalb des deutschen Steuergebiets transportieren:

• Empfänger in anderen Mitgliedstaaten

• über andere Mitgliedstaaten zu einem Ort, an dem die Alkopops das Verbrauchssteuergebiet der Europäischen Gemeinschaft verlassen

Informationen zur Beförderung aus anderen Mitgliedstaaten finden Sie unter "Weitere Hinweise"

#### **Voraussetzungen**

Sie betreiben ein Gewerbe und sind entweder Steuerlagerinhaber oder registrierter Versender.

Sie müssen sich vor Eröffnung eines Verfahrens der Steueraussetzung vergewissern, dass der Empfänger über eine entsprechende Bezugsberechtigung verfügt. Als Nachweis kann die Verbrauchsteuernummer des Empfängers herangezogen werden.

### **Welche Unterlagen benötige ich?**

• bei Beförderung nur unter Aussetzung der Alkopopsteuer in, aus oder über andere Mitgliedstaaten:

"Vereinfachtes Begleitdokument" (Formular 2725)

• bei Lieferung an sogenannte Begünstigte, zum Beispiel ausländische Armeen, diplomatische Missionen und konsularische Vertretungen: zusätzlich Kopie der Freistellungsbescheinigung

## **Verfahren**

Für die Meldung ist der Versender (Steuerlagerinhaber oder registrierter Versender) zuständig. Ob die Meldung elektronisch oder schriftlich erfolgt, hängt davon ab, ob der in den Alkopops enthaltene Alkohol sich ebenfalls in einem Steueraussetzungsverfahren befindet oder schon versteuert wurde.

Beförderung unter Aussetzung der Alkopopsteuer und der Alkoholsteuer:

- Sie müssen die Meldung elektronisch vornehmen.
- Rufen Sie dazu die "Internet-EMCS-Anwendung" ("IEA") der Zollverwaltung auf und folgen Sie den Anweisungen zur Anmeldung.
- Klicken Sie auf der Startseite auf die Schaltfläche "Neuen Vorgang anlegen".
- Fügen Sie dem Vorgang das Formular "e-VD" (elektronisches Verwaltungsdokument) hinzu und versehen Sie das Dokument mit dem Hinweis "unversteuerter Alkohol und unversteuerte Alkopops".
- Füllen Sie das Formular "Entwurf e-VD" aus und speichern sie es. Folgen Sie gegebenenfalls den Hinweisen zu fehlenden Angaben oder Unterformularen.
- Wählen Sie die Option "Signieren", um die Meldung an Ihr zuständiges Hauptzollamt zu übermitteln.
- Die EMCS-Anwendung überprüft automatisiert Ihre Meldung.
- War die Überprüfung Ihrer Meldung erfolgreich, erhalten Sie eine Nachricht in EMCS. Andernfalls erhalten Sie eine Fehlermeldung.
- Zusätzlich erhalten Sie eine Referenznummer zu dem Vorgang (Administrative Reference Code, ARC) sowie ein PDF-Dokument mit einer Auflistung der Vorgangsdaten. Das PDF-Dokument muss während des Transports der Waren mitgeführt werden.
- Hat der Empfänger nach Ankunft der Ware den Empfang im EMCS bestätigt, so wird Ihnen die Nachricht "Eingangsmeldung" zugestellt.
- Wenn Sie Waren nicht versenden, sondern empfangen, müssen Sie eine solche Eingangsmeldung anlegen. Verwenden Sie dazu das Formular "Eingangsmeldung" in der Internet-EMCS-Anwendung.

Alternativ können Sie bestimmte, vom Zoll zertifizierte Software nutzen, um eine Beförderung unter Steueraussetzung anzumelden.

In manchen Fällen gibt es Ausnahmen von der Pflicht zur elektronischen Meldung. Dann reichen Sie die Meldung schriftlich ein:

Informieren Sie sich auf der Internetseite der Zollverwaltung über das Papierverfahren und das sogenannte Ausfallverfahren.

Beförderung (nur) unter Aussetzung der Alkopopsteuer:

- Sie müssen für die Meldung das Papierverfahren nutzen.
- Gehen Sie auf die Webseite der deutschen Zollverwaltung und rufen Sie dort das Formular 2750 "Begleitdokument (ohne Energieerzeugnisse)" auf. Sie können das Formular direkt am Computer ausfüllen.
- Drucken Sie anschließend insgesamt 4 Exemplare des Formulars aus.
	- Sie sind Steuerlagerinhaber? Dann nehmen Sie Exemplar 1 zu ihren Lageraufzeichnungen.
	- Sie sind registrierter Versender? Dann legen Sie Exemplar 1 dem Hauptzollamt vor, das für den Ort der Einfuhr zuständig ist.
- Alle weiteren Exemplare müssen während des Transports mitgeführt werden.
- Übergeben Sie Exemplar 2, 3 und 4 beim Eintreffen am Zielort dem Empfänger.
- Exemplar 2 ist für den Empfänger bestimmt.
- Auf Exemplaren 3 und 4 bestätigt der Empfänger den Erhalt der Ware. Diese beiden Exemplare übermittelt er im Anschluss an das zuständige Hauptzollamt.
- Das zuständige Hauptzollamt prüft die Papiere. Es behält Exemplar 4 ein und gibt das Exemplar 3 zurück an den Empfänger.
- Der Empfänger sendet Exemplar 3 nun zurück an den Steuerlagerinhaber beziehungsweise bei Verschickung vom Ort der Einfuhr an das dort zuständige Hauptzollamt.
	- Wenn ein Transport nicht nur im deutschen Steuergebiet stattfindet, sondern die Ware in, aus oder über die Europäische Union befördert wird, gelten für Versender und Empfänger besondere Dokumentationspflichten. Mehr Informationen zu diesen Pflichten finden Sie im Bereich "weiterführende Informationen".

Wenn Sie innerhalb des Steuergebiets an Begünstigte liefern, müssen Sie zusätzlich eine Freistellungsbescheinigung ausfüllen.

Es ist möglich, dass der Versender beim zuständigen Hauptzollamt einen Antrag auf Vereinfachung des Meldeverfahrens stellt. Dies kann zum Beispiel die Übersendung einer Sammelanmeldung sein, wenn innerhalb eines Monats an denselben Empfänger mehrmals geliefert wird. Wenden Sie sich dafür direkt an das örtlich zuständige Hauptzollamt.

Zuständig ist das Hauptzollamt, von dessen Bezirk aus Sie Ihr Unternehmen betreiben oder, falls Sie kein Unternehmen betreiben, in dessen Bezirk Sie Ihren Wohnsitz haben. Wird Ihr Unternehmen von einem Ort außerhalb Deutschlands betrieben oder haben Sie keinen Wohnsitz in Deutschland, ist das Hauptzollamt örtlich zuständig, in dessen Bezirk Sie erstmalig steuerlich in Erscheinung treten.

### **Rechtsgrundlagen**

- [§ 3 \(1\) Alkopopsteuergesetz \(AlkopopStG\)](http://www.gesetze-im-internet.de/alkopopstg/)
- [§§ 9 10 Kaffeesteuergesetz \(KaffeeStG\)](https://www.gesetze-im-internet.de/kaffeestg_2009/)
- [§§ 14 -19 Kaffeesteuer-Durchführungsverordnung \(KaffeeStV\)](https://www.gesetze-im-internet.de/kaffeestv_2010/)

#### **Weitere Hinweise**

Alkopops dürfen aus anderen Mitgliedstaaten unter Steueraussetzung in Steuerlager im deutschen Steuergebiet transportiert werden.

Als Steuerlagerinhaber oder registrierter Versender müssen Sie den Zollbehörden melden, wenn Sie unversteuerte Alkopops befördern. Ja nachdem, ob der in den Alkopops enthaltene Alkohol schon versteuert ist oder sich ebenfalls in einem Steueraussetzungsverfahren befindet, müssen Sie die Meldung elektronisch oder schriftlich machen. Welches Verfahren in Ihrem Fall gilt, können Sie im Bereich "Verfahrensablauf" nachlesen.

Sollten bei der Beförderung Unregelmäßigkeiten auftreten, endet die Steueraussetzung und die Alkopops müssen versteuert werden.

### **Welche Fristen sind zu beachten?**

Beim elektronischen Verfahren EMCS:

- bei Versand: Abgabe der Meldung frühestens 7 Tage vor Beginn der Beförderung, in jedem Fall vor Beginn der Beförderung

- bei Empfang: Abgabe der Eingangsmeldung unverzüglich, spätestens 5 Werktage nach dem Ende der Beförderung

### **Wie lange dauert die Bearbeitung?**

1 bis 2 Werktage

## **Welche Gebühren/Kosten fallen an?**

Entgegennahme der Meldung: keine

Wenn Steuerbelange gefährdet erscheinen, müssen Sie unter Umständen eine Sicherheit für die Beförderung gegenüber dem Hauptzollamt leisten.